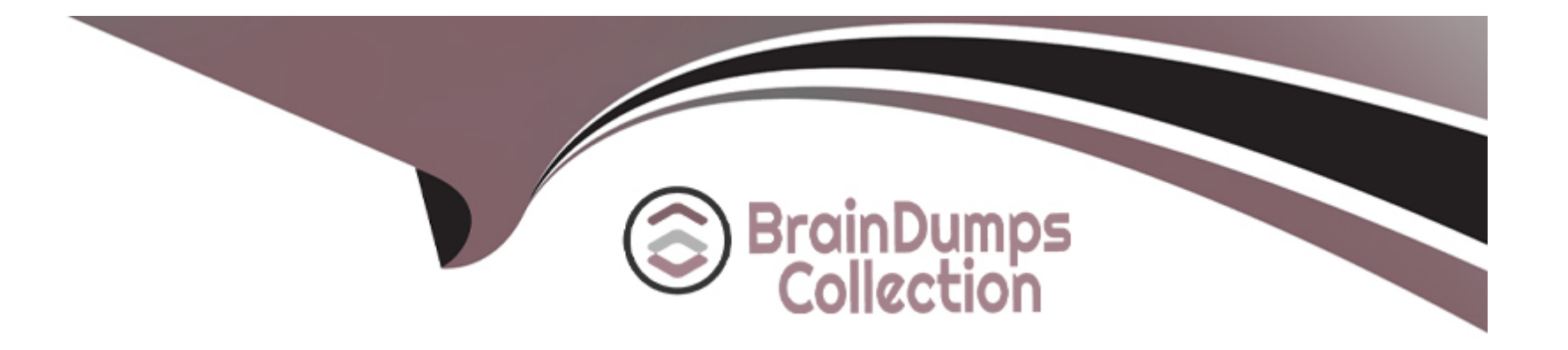

# **Free Questions for C\_TB1200\_10 by braindumpscollection**

# **Shared by Dillon on 15-04-2024**

**For More Free Questions and Preparation Resources**

**Check the Links on Last Page**

#### **Question Type: MultipleChoice**

An accountant needs to record a household payment on a monthly basis. Every month, the payment amount as wen as the petty cash and the expense accounts are the same In the journal entry. What is the best practice to achieve this?

#### **Options:**

- **A-** Use recurring invokes
- **B-** Use recurring postings
- **C-** Use posting templates
- **D-** Use journal vouchers

#### **Answer:**

B

### **Question 2**

**Question Type: MultipleChoice**

There are three parts to this bin location code: M02-A14-S02

What does each part represent?

#### **Options:**

**A-** Part 1: Warehouse sublevel 1 Part 2: Warehouse sublevel 2 Part 3: Shelf location **B-** Part 1: Warehouse sublevel 1 Part 2: Warehouse sublevel 2 Part 3: Warehouse sublevel 3 **C-** Part 1: Warehouse code Part 2: Warehouse sublevel 1 Part 3: Warehouse sublevel 2 **D-** Part 1: Warehouse code Part 2: Aisle location

Part 3: Attribute of the bin location

#### **Answer:**

#### **Question Type: MultipleChoice**

Which valuation method calculates item cost by dividing the total inventory on-hand by the quantity in stock?

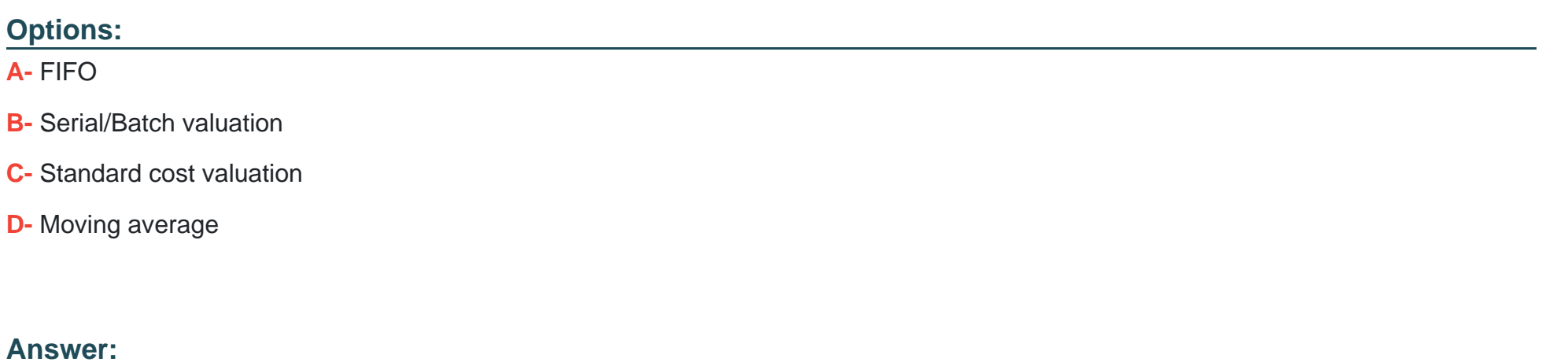

D

### **Question 4**

**Question Type: MultipleChoice**

A new intern started to work in the office and the intern's manager would like to review any manual journal entry the intern creates before it is posted to the journal entries file. What feature supports this procedure?

### **Options: A-** Journal Templates **B-** Journal Vouchers **C-** Approval Process **D-** Document Drafts

#### **Answer:**  B

### **Question 5**

**Question Type: MultipleChoice**

The customer wants to continue legacy document numbers in the new SAP Business One system with no breaks.

What would you recommend? Note: There are 2 correct answers to this question.

#### **Options:**

- **A-** Use the manual numbering series and enter the legacy numbers
- **B** Define a new series starting with the next legacy number
- **C-** Use the primary series with a prefix for the legacy numbers
- **D-** Use the primary series and change the starting number

#### **Answer:**

A, B

# **Question 6**

#### **Question Type: MultipleChoice**

You resell office supplies. You want lo buy pens in boxes of 20 units and sell each pen separately.

What should you define in the system to enable this process?

#### **Options:**

- **A-** Define an order multiple of 20 for the pen in the item master data.
- **B** Define the pen as a sates item and the box of pens as a purchase item.
- **C-** Define a purchase unit of measure for the box of pens and a sales unit of measure for a single pen.
- **D** Define a factor of 20 for the box of pens in the item master data.

#### **Answer:**

 $\overline{C}$ 

# **Question 7**

#### **Question Type: MultipleChoice**

A company uses the advanced G/L account determination solution. The company defined five rules for special business scenarios for selling items to different countries.

Which accounts does the system use for all other business scenarios to assign accounts to journal entries?

#### **Options:**

**A-** The accounts defined in the G/L determination window

- **B-** The accounts defined in the warehouse
- **C-** The accounts defined in the item master data
- **D** The accounts defined in the item group

#### **Answer:**

A

### **Question 8**

#### **Question Type: MultipleChoice**

Your customer offers promotion codes to certain customers. You define a user-defined table to hold the promotion code information.

The marketing director needs to maintain and update the table using an easy to find menu in the system.

What do you recommend?

#### **Options:**

**A-** User-defined Values

**B-** User-defined Object

**C-** User-defined Field

#### **Answer:**

B

### **Question 9**

#### **Question Type: MultipleChoice**

A sales representative should be able to Inform a customer before adding a sales order, if the order exceeds their credit limit. Additionally the sales manager wants to be notified when a credit limit has been exceeded.

How can you Implement this? Note: There are 2 correct answers to this question.

#### **Options:**

- **A-** Activate the credit deviation alert with the sales manager as the recipient.
- **B** Enable credit limit restrictions on sales orders in the general settings.
- **C-** Define a user alert with a query to check the sales order value against the credit limit.

**D-** Set up an approval process for credit deviation with the sales manager as the approver.

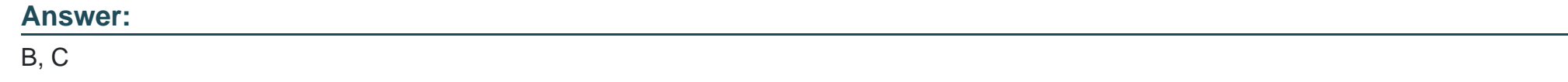

### **Question 10**

**Question Type: MultipleChoice**

A company uses perpetual inventory and produces items In-house that are controlled by the standard cost valuation method The standard cost value is set to 20 During the past month, the actual cost to produce this item increased to 25 due to labor costs.

What is the effect on accounting and inventory each time this item is produced? Note: There are 2 correct answers to this question.

#### **Options:**

- **A-** The cost difference 5 is posted to a variance account.
- **B-** The cost of goods sold for the item will be set at 25.
- **C-** The cost of 25 is posted to the stock account.
- **D-** A cost of 20 is posted to the stock account.

#### **Question Type: MultipleChoice**

Data ownership is used in a company and the "business partner and document" method is selected. A sales employee adds a sales quotation for a business partner.

How will the system apply data ownership rules if there is NOT an owner in the business partner master data?

#### **Options:**

- **A-** Based on the company relationship
- **B-** Based on the business partner contact
- **C-** Based on the sales employee's authorizations
- **D-** Based on the document owner

#### **Answer:**

#### **Question Type: MultipleChoice**

What condition must be fulfilled before the system recommends issuing a level 2 dunning letter?

#### **Options:**

- **A-** A level 1 letter has already been issued.
- **B-** The dunning level of a customer is 2 or higher.
- **C-** Interest should be defined in the dunning terms.
- **D-** The open debt exceeds the customer's credit limit.

#### **Answer:**

To Get Premium Files for C\_TB1200\_10 Visit

[https://www.p2pexams.com/products/c\\_tb1200\\_1](https://www.p2pexams.com/products/C_TB1200_10)0

For More Free Questions Visit [https://www.p2pexams.com/sap/pdf/c-tb1200-1](https://www.p2pexams.com/sap/pdf/c-tb1200-10)0